## TD N° 1

Construire des schémas relationnels à partir les diagrammes entité-association présentés cidessous.

## Exercice 1 :

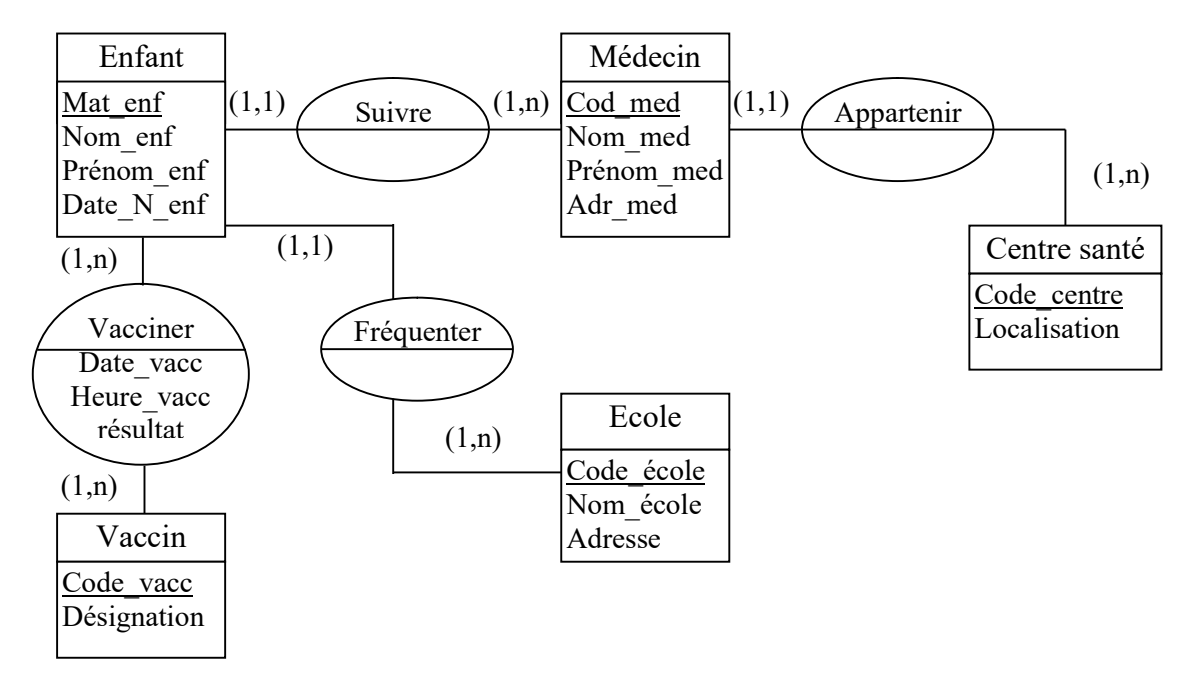

## Exercice 2 :

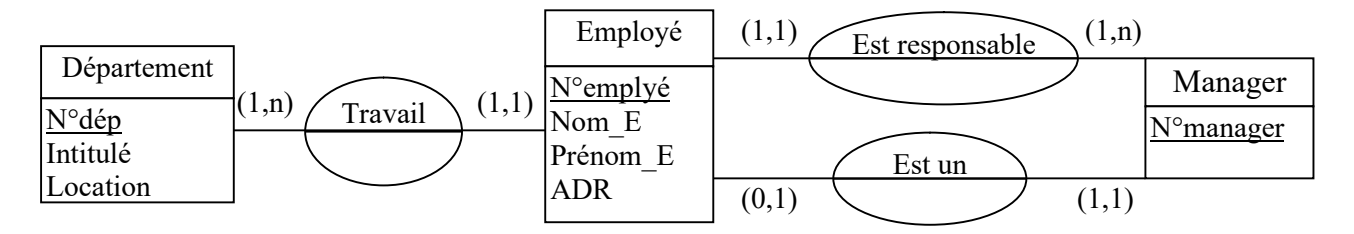

## Exercice 3 :

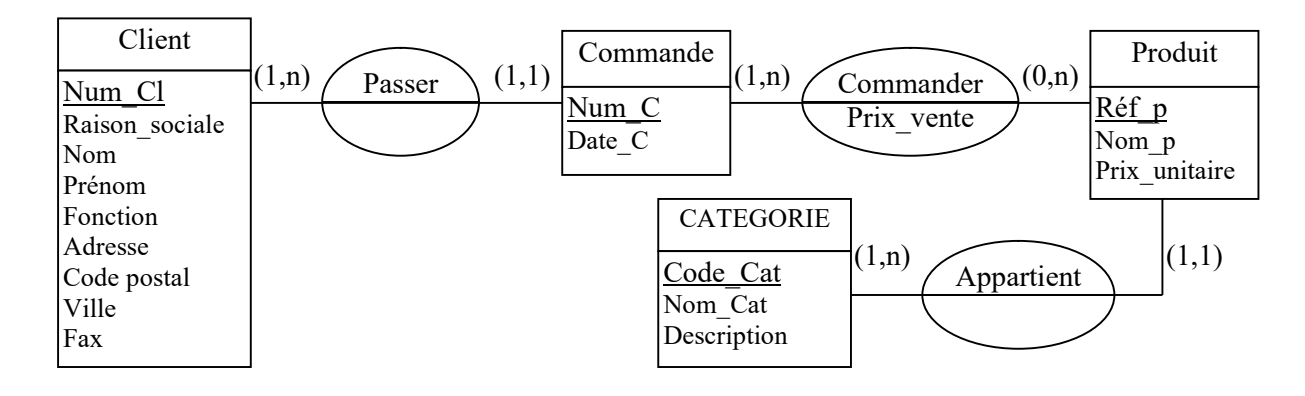